# **Packagename Documentation**

*Release 0.1.2*

**packagename**

**May 10, 2019**

# **CONTENTS:**

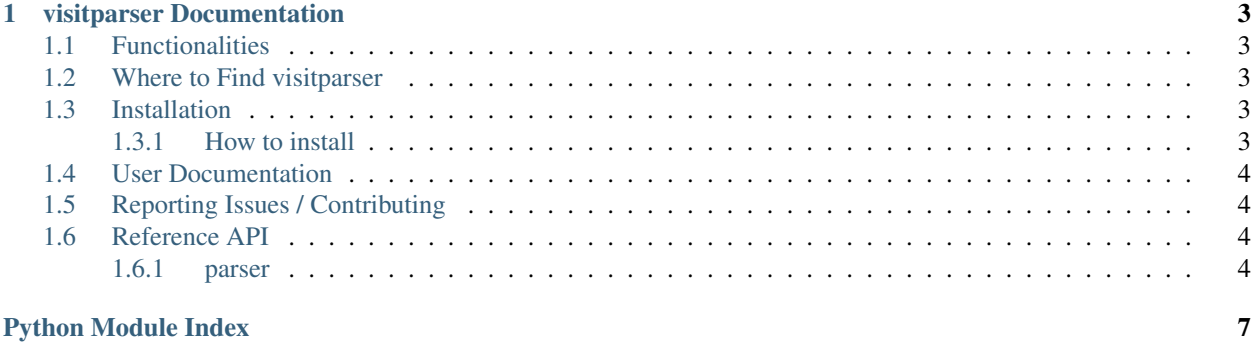

visitparser provides tools for parsing information from JWST visit files.

#### **CHAPTER**

#### **ONE**

#### **VISITPARSER DOCUMENTATION**

<span id="page-6-0"></span>Tools for parsing information from JWST visit files.

#### <span id="page-6-1"></span>**1.1 Functionalities**

- Read JWST .vst files
- Return Visit object that contains all parsed information from the .vst file, i.e. ID, groups, sequences, activities
- Produce summaries of activities in tabular format
- Support for producing reports in text format

### <span id="page-6-2"></span>**1.2 Where to Find visitparser**

visitparser is hosted and developed at <https://github.com/spacetelescope/jwst-visit-parser>

### <span id="page-6-3"></span>**1.3 Installation**

This package is being developed in a python 3.5 environment.

#### <span id="page-6-4"></span>**1.3.1 How to install**

visitparser is available via astroconda:

`conda install jwst-visit-parser`

Alternatively, you can clone the repository:

`git clone https://github.com/spacetelescope/jwst-dms-edb`

and install visitparser like this:

```
`cd visitparser`
`python setup.py install`
```
or:

<span id="page-7-4"></span>`pip install .`

#### <span id="page-7-0"></span>**1.4 User Documentation**

Example usage:

#### <span id="page-7-1"></span>**1.5 Reporting Issues / Contributing**

Do you have feedback and feature requests? Is there something missing you would like to see? Please open a new issue or new pull request at <https://github.com/spacetelescope/jwst-visit-parser> for bugs, feedback, or new features you would like to see. If there is an issue you would like to work on, please leave a comment and we will be happy to assist. New contributions and contributors are very welcome! This package follows the STScI [Code of](https://github.com/spacetelescope/visitparser/blob/master/CODE_OF_CONDUCT.md) [Conduct](https://github.com/spacetelescope/visitparser/blob/master/CODE_OF_CONDUCT.md) (https://github.com/spacetelescope/visitparser/blob/master/CODE\_OF\_CONDUCT.md) strives to provide a welcoming community to all of our users and contributors.

We strive to adhere to the [STScI Style Guides](https://github.com/spacetelescope/style-guides) (https://github.com/spacetelescope/style-guides).

Please see the guidelines for jwql: <https://github.com/spacetelescope/jwql>

#### <span id="page-7-2"></span>**1.6 Reference API**

#### <span id="page-7-3"></span>**1.6.1 parser**

Module to inspect JWST visit files.

#### **Authors**

Johannes Sahlmann Marshall Perrin

**class** visitparser.parser.**Activity**(*cmdstring*, *\*args*, *\*\*kwargs*) Capture information related to activity.

**describe**()

- **class** visitparser.parser.**Aux**(*cmdstring*, *verbose=False*) Capture statement identified by AUX keyword.
- **class** visitparser.parser.**Dither**(*cmdstring*, *verbose=False*) Capture statement identified by DITHER keyword.
- **class** visitparser.parser.**Guide**(*cmdstring*, *group=None*, *sequence=None*, *verbose=False*) Expand Guide statement.

**describe**()

- **class** visitparser.parser.**Momentum**(*cmdstring*, *verbose=False*) Capture statement identified by MOMENTUM keyword.
- **class** visitparser.parser.**Slew**(*cmdstring*, *group=None*, *sequence=None*, *verbose=False*) Expand statement identified by SLEW keyword.

<span id="page-8-0"></span>**class** visitparser.parser.**SlewOrAct**(*cmdstring*, *group=None*, *sequence=None*, *verbose=False*) Capture statement identified by SLEW or ACT keyword.

**gsa**

Group, sequence, activity

```
class visitparser.parser.Statement(cmdstring, verbose=False)
     Capture visit file statement delimited by a semicolon.
```

```
class visitparser.parser.Visit(templates, statements, groups)
     Class for JWST visit file information
```

```
overview_table(instrument=None)
     Return an astropy table with specific information, one row per exposure/activity.
```
instrument [str] JWST instrument name, case insensitive

table [astropy.table] Table with additional information extracted from the statements.

```
class visitparser.parser.VisitDescription(cmdstring, verbose=False)
    Capture statement identified by VISIT keyword.
```
visitparser.parser.**crosscheck\_wfsc\_visit\_file**(*filename*)

update Perrin's function to updated code.

filename

```
visitparser.parser.iswhitespace(x)
```

```
visitparser.parser.parse_visit_file(filename, verbose=False)
     Read and parse the visit file line-by-line.
```
filename [str] Name fo file to parse

verbose [bool] verbosity

visit [Visit object] Object containing all information extracted from the file.

- genindex
- modindex

## **PYTHON MODULE INDEX**

<span id="page-10-0"></span>v

visitparser.parser, [4](#page-7-3)

#### **INDEX**

## A

Activity (*class in visitparser.parser*), [4](#page-7-4) Aux (*class in visitparser.parser*), [4](#page-7-4)

### C

crosscheck\_wfsc\_visit\_file() (*in module visitparser.parser*), [5](#page-8-0)

# D

describe() (*visitparser.parser.Activity method*), [4](#page-7-4) describe() (*visitparser.parser.Guide method*), [4](#page-7-4) Dither (*class in visitparser.parser*), [4](#page-7-4)

### G

gsa (*visitparser.parser.SlewOrAct attribute*), [5](#page-8-0) Guide (*class in visitparser.parser*), [4](#page-7-4)

#### I

iswhitespace() (*in module visitparser.parser*), [5](#page-8-0)

#### M

Momentum (*class in visitparser.parser*), [4](#page-7-4)

### O

overview\_table() (*visitparser.parser.Visit method*), [5](#page-8-0)

### P

parse\_visit\_file() (*in module visitparser.parser*), [5](#page-8-0)

### S

Slew (*class in visitparser.parser*), [4](#page-7-4) SlewOrAct (*class in visitparser.parser*), [4](#page-7-4) Statement (*class in visitparser.parser*), [5](#page-8-0)

#### V

Visit (*class in visitparser.parser*), [5](#page-8-0) VisitDescription (*class in visitparser.parser*), [5](#page-8-0) visitparser.parser (*module*), [4](#page-7-4)